Danmarks Statistik MODELGRUPPEN Arbejdspapir\*

Erik Bjørsted 18. Maj 2005 Morten Werner

# Styring af lønkvoten i ADAM

#### **Resumé:**

*Papiret ser kort på mulighederne for at styre lønkvoten i fremskrivninger i ADAM for nogle udvalgte erhverv. Det viser sig at styringen nemmest kan ske gennem sektorpriserne. Det konstruerede grundforløb lider dog under, at producenterne ikke har dækket deres omkostninger ind, ligesom beskæftigelsen i erhvervene ikke falder til ro.*

*Konstruktionen, som sikrer at man kan styre lønkvoten er kun tænkt til korte fremskrivninger, og bør ikke anvendes til multiplikatoreksperimenter af nogen art.*

EBJ18505.WPD

Nøgleord: Lønkvote, sektorpriser

*Modelgruppepapirer er interne arbejdspapirer. De konklusioner, der drages i papirerne, er ikke endelige og kan være ændret inden opstillingen af nye modelversioner. Det henstilles derfor, at der kun citeres fra modelgruppepapirerne efter aftale med Danmarks Statistik.*

## **1. Indledning**

Formålet med dette papir er at konstruere et håndtag til brugerne, som kan anvendes, hvis man vil styre udviklingen i erhvervenes lønkvoter i fremskrivninger. Et sådant håndtag kunne fx være relevant, hvis man som bruger mener, at erhvervenes lønkvoter skal være konstante i fremskrivninger, hvilket de ikke er i modelgruppens lange fremskrivninger, eller hvis man ønsker at udviklingen i lønkvoterne ikke skal ligge alt for langt fra den historiske udvikling.

I ADAM er konstante lønkvoter et ligevægtsfænomen. Tilpasningen af lønkvoten mod en ny ligevægt er træg, idet tilpasningen følger tilpasningen af kapital, arbejdskraft, energi og importkvoten mod en ny ligevægt. En forudsætning for, at lønkvoten vender tilbage til sit oprindelige niveau er, at de relative effektivitetskorrigerede faktorpriser er uændrede. Ovenstående betyder, at ikke-konstante lønkvoter i ADAM på kort sigt er konjunkturbestemte og på mellemfristet sigt må betragtes som afledt af træg tilpasning af produktionsfaktorerne.

Papiret har følgende opbygning: i afsnit 2 ser vi kort på de muligheder, der er i dag for at styre lønkvoten i ADAM og papiret konkluderes i afsnit 3.

### **2. Mulige håndtag**

Udgangspunktet for det følgende er, at vi ønsker, at lønkvoten i et eller flere erhverv skal ramme et af brugeren på forhånd fastsat niveau, som fx kunne være et simpelt gennemsnit af de sidste fem års observerede lønkvoter eller sidste historiske års værdi.

### **2.1 Lønrelationen**

Et sted man kunne begynde var lønrelationen. Lønrelationen har et JR-led, som man måske kan anvende.

Ved en almindelig *mål middel* analyse i PCIM kunne man finde det JR-led, som sikrer, at man rammer den ønskede lønkvote.

Det er dog ikke uden problemer. I en mål middel analyse, hvor vi som et eksempel forsøgte at holde lønkvoten, *byw*1, fast på 0.63 (sidste historiske års værdi) viste det sig, at arbejdsløsheden, *bul*1, fik et meget uheldigt forløb, idet den dels ikke faldt til ro, og efter ca. 25 år blev negativ!

Et andet problem er, at man vha *jrlna*1 højest kan styre lønkvoten i ét erhverv.

At styre erhvervenes lønkvoter via lønrelationens JR-led synes derfor ikke som en farbar vej.

### **2.2 Sektorpriserne**

En anden kandidat til styring af lønkvoterne er sektorpriserne. Ved at sætte sektorpriserne i et givent erhverv *j* til:

2

$$
px_j = \frac{\frac{Yw_j}{zbyw_j} + V_j + siq_j}{fX_j}
$$
\n(1)

hvor

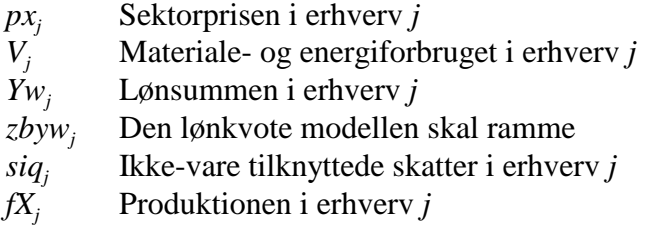

bliver lønkvoten det man ønsker den skal være, *zbyw<sup>j</sup>* .

For at se det betragt da lønkvoten, som er defineret<sup>1</sup> ved:

$$
byw_j \equiv \frac{Yw_j}{Yr_j + Yw_j}
$$
  
= 
$$
\frac{Yw_j}{Yf_j - sig_j}
$$
 (2)  

$$
(Yr_j = Yf_j - sig_j - Yw_j)
$$

Da  $Yf_j = px_j fX_j - V_j$  fås, at

$$
byw_j = \frac{Yw_j}{px_j \cdot fx_j - V_j - siq_j} = \frac{Yw_j}{\frac{Yw_j}{zbyw_j} + V_j + siq_j - V_j - siq_j}
$$
  
= zbyw<sub>j</sub> (3)

Hvor vi har brugt (1) for at få den næstsidste ligning frem.

Formuleringen, (1) af sektorprisen sikrer altså, at modellen rammer den lønkvote *zbyw<sup>j</sup>* , som brugeren synes modellen skal ramme.

Sektorprisen i (1) er givet ved enhedsomkostningerne til løn (*Yw<sup>j</sup>* /*fX<sup>j</sup>* ), råvarer (*Vj* /*fX<sup>j</sup>* ), skatter (*siq<sup>j</sup>* /*fX<sup>j</sup>* ) plus kapitalomkostninger og profit pr. produceret enhed  $(Yr_j fX_j)$ .

Bemærk, at lønomkostninger og råvareomkostninger hele tiden er dækket ind via prisen i (1), hvilket står i kontrast til ADAMs ligninger, hvor der tillades en

<sup>&</sup>lt;sup>1</sup>I ADAM er lønkvoten i dag defineret ved *yw<sub>j</sub>* / *yf<sub>j</sub>*, men FM bruger definitionen (2).

vis træghed i dækningen af og løn- og råvareomkostninger, idet disse først er dækket ind i år to efter stigningen i omkostningerne.<sup>2</sup> Til gengæld er der ikke noget i (1), som sikrer, at virksomheden på sigt har dækket alle enhedsomkostninger ind, idet kapitalomkostningerne godt kan overstige restindkomsten, således at virksomheden får negativ profit i fremskrivningen. I ADAMs ligninger derimod, ér virksomhedens enhedsomkostninger dækket ind på sigt. Ud fra den betragtning er formuleringen (1) ikke videre tiltalende.

Et andet problem opstår, hvis man fx ønsker at lønkvoten skal være konstant gennem hele fremskrivningsperioden. Sikres dette ved sektorprisen, (1), får man et mærkeligt forløb i beskæftigelsen, hvilket er illustreret i nedenstående figur:

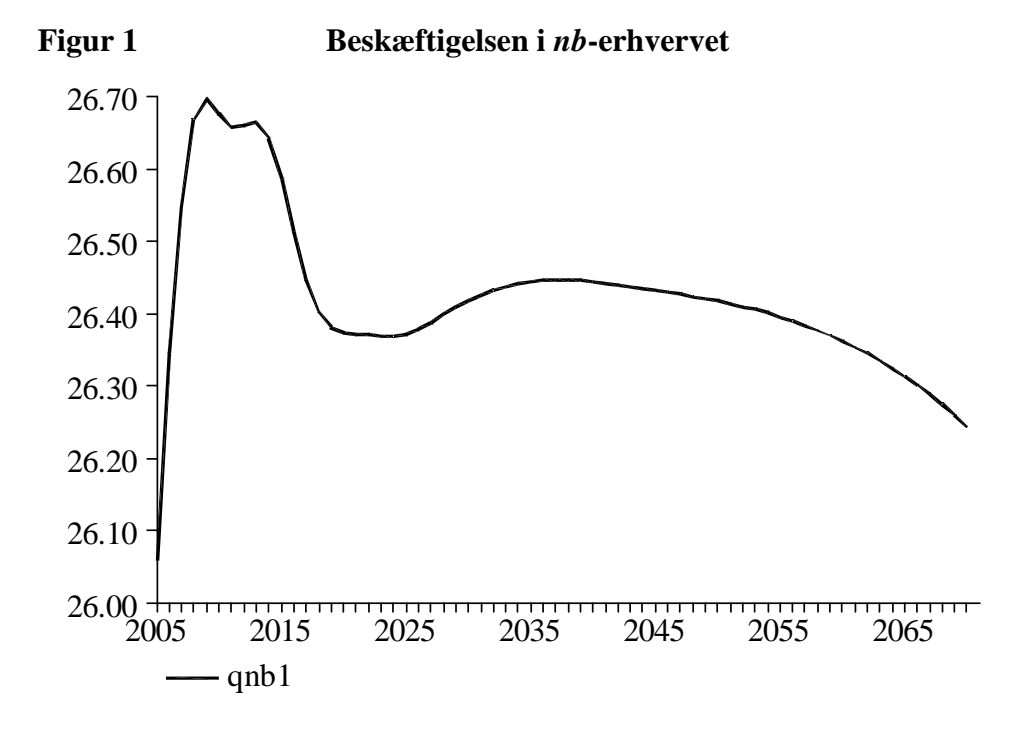

I det konkrete eksempel, har vi fremskrevet lønkvoten i *nb*-erhvervet konstant med sidste historiske års værdi og tilsvarende for de resterende erhverv pånær: *a*, *nf*, *e*, *ng*, *qs*, *h* og *o*. Som det ses falder beskæftigelsen ikke til ro, hvilket også er tilfældet for de øvrige erhverv.

Hvis man ser på lønnen, *lna*1, ses det, at vækstraten i lønnen heller ikke falder ind i et stabilt leje i fremskrivningen. Det kan man dog pynte på, hvis man yderligere eksogeniserer lønnen og beregner nye JR-led, som sikrer at lønnen er, det den var i den gamle fremskrivning. Beskæftigelserne ser dog stadigvæk ikke pæne ud.

Hvis man styrer lønkvoten vha. af (1), bør det derfor *ikke* være i *lange* fremskrivninger.

4

<sup>2</sup> Jf DGR22200, "Sektorprisrelationer til ADAM, december 1999"

Hvis man bruger sektorpriserne i styringen af lønkvoterne, skal ADAMs lønkvoter rykkes op i hovedmodellen, og tilføjes en eksogeniserings-dummy. Skrevet helt ud i PCIM-kode tager det sig for et givet erhverv *j* således ud:

$$
\begin{array}{ll}\n\text{FRML} \_I & \text{by} \_1 = (\text{Yw}_j 1/(\text{Yr}_j 1 + \text{Yw}_j 1))^*(1 \text{-dbyw}) \\
& \quad + \text{dbyw}^* \text{zbyw}_j 1 \, \$\n\end{array}
$$

Endvidere skal sektorprisen opskrives som:

$$
\begin{array}{lll} \text{FRML\_S} & \quad & p x_j = (1 - d b y w)^* p x_{j, \text{ ADAM, apr04}} + d b y w^* ((YW_j/b y w_j) + V_j + S i q_j) / f X_j \text{ )} \; \$ \end{array}
$$

hvor pxj, ADAM, apr04 er ADAMs nuværende sektorprisrelation i erhverv *j*.

Hvis dbyw sættes til én, ér identiteten, (2) overholdt, hvilket sikres af sektorprisen, (1).

#### **2.3 Beregning af JR-led i sektorpriserne**

Alternativt har vi forsøgt at lave et modul, som genererer JR-led i sektorpriser-

ne, som sikrer, at sektorpisen bliver lig med  $\left(\frac{m}{\epsilon} + V_i + Siq_i\right) / fX_i$ , så 1 *j*  $j$   $\cup$   $q_j$  $j$   $j$   $\Delta$ <sub>j</sub> *j Yw*  $V_i + \frac{Sig_i}{\sqrt{X}}$ *byw*  $+ V_{i} +$ 

man rammer den ønskede lønkvote. Denne tilgang er i virkeligheden ækvivalent med den foregående.

Hvis man fx ønsker at lønkvoten i erhvervene: *ne*, *nn*, *nb*, *nm*, *nt*, *nk*, *nq*, *b*, *qh*, *qt*, *qf* og *qq* skal være sidste historiske års værdi ser programkoden således ud:

#### *Programkoden:*

Read grund

() Indtast dine ønskede lønkvoter

upd bywne1 2005 2070 = .187 upd bywnn1 2005 2070 = .504 upd bywnb1 2005  $2070 = .626$ upd bywnm $1\ 2005\ 2070 = .752$ upd bywnk1 2005  $2070 = .549$ upd bywnt1 2005  $2070 = .841$ upd bywnq1 2005  $2070 = .723$ upd bywqh1 2005 2070 = .739 upd bywqt1 2005 2070 = .630 upd bywqq1 2005 2070 = .590 upd bywqf1 2005  $2070 = .49$ upd bywb1 2005  $2070 = .765$ 

GENR zpxne = ((YWNE1/BYWNE1)+ SIQNE + VNE)/FXNE \$ GENR zpxnn = ((YWNN1/BYWNN1)+ SIQNN + VNN)/FXNN \$

6

```
GENR zpxnb = ((YWNB1/BYWNB1)+SIONB + VNB)/FXNB$
GENR zpxnm = ((YWNM1/BYWNM1)+S IQNM + VNM)/FXNM$
GENR zpxnk = ((YWNK1/BYWNK1)+S IQNK + VNK)/FXNK $
GENR zpxnt = ((YWNT1/BYWNT1)+SIQNT + VNT)/FXNT$
GENR zpxnq = ((YWNQ1/BYWNQ1)+SIQNQ + VNQ)/FXNQ $
GENR zpxqh = ((YWQH1/BYWQH1)+SIQQH + VQH)/FXQH$
GENR zpxqt = ((YWQT1/BYWQT1)+SIQQT + VQT)/FXQT$
GENR zpxqq = ((YWQQ1/BYWQQ1)+SIOQQ + VOQ)/FXQQ$
GENR zpxqf = ((YWQF1/BYWQF1)+SIQQF+VQF)/FXQF $
GENR zpxb = ((YWB1/BYWB1)+SIQB + VB)/FXB $
upd dpxne = 1
```
upd dpxnn  $= 1$ upd  $dpxnb = 1$ upd dpxnm  $= 1$ upd dpxn $k = 1$ upd dpxnt  $= 1$ upd dpxn $q = 1$ upd dpxq $h = 1$ upd dpxqt  $= 1$ upd dpx $qq = 1$ upd dpxq $f = 1$ upd  $dpxb = 1$ upd dlna $1 = 1$ sim 2005 2070 upd dpxne  $= 0$ upd dpxnn  $= 0$ upd  $dpxnb = 0$ upd dpxnm  $= 0$ upd dpxn $k = 0$ upd dpxnt  $= 0$ upd dpxnq  $= 0$ upd dpxq $h = 0$ upd dpxqt  $= 0$ upd dpx $qq = 0$ upd dpxqf  $= 0$ upd  $dpxb = 0$ upd dlna $1 = 0$ 

#### write grund

Hvis man efter at have afviklet dette program beder PCIM om at printe lønkvoterne, vil man se, at de ikke helt rammer de ønskede værdier - hvorfor det?

Problemet er, at programmet beregner JR-led, som sikrer, at sektorprisen bliver

lig med størrelsen  $\left(\frac{2\pi}{I} + V_i + Siq_i\right) / fX_i$ , som den er *før* der bliver 1 *j*  $j$ <sup>*j*</sup> *b*<sup>*i*</sup> $j$ *j j*<sup>*1*</sup> $j$ *j Yw*  $V_i + \frac{Sig_i}{\sqrt{X}}$ *byw*  $+ V_{i} +$ 

simuleret. Men i det øjeblik modellen simuleres giver udtrykket,

 $\left(\frac{2\pi}{\sigma}\right) + V_i + \frac{2}{\sigma}$  /  $fX_i$  sig og JR-leddet er derfor ikke helt korrekt. Ved 1 *j*  $j$ <sup>*j*</sup>  $j$ *i*  $j$ <sup>*j*</sup>  $j$ <sup>*j*</sup>  $j$ *j Yw*  $V_i + \frac{Sig_i}{\sqrt{X}}$ *byw*  $+ V_{i} +$ 

at køre ovenstående program en 6-7 gange, rammer man dog de ønskede lønkvoter.

Ovenstående procedure er derfor ikke særlig brugervenlig.

#### **3. Konklusion**

I mangel af bedre instrumenter til styring af lønkvoterne i ADAM, vil vi i den kommende modelversion lægge eksogeniseringsmuligheden af sektorpriserne, beskrevet i afsnit 2.2 ind i modellen.

Det er vores opfattelse, at man grundet de uheldige forløb i beskæftigelsen ikke bør benytte sig af denne fremgangsmåde i lange fremskrivninger. En anden indvending er, at der ikke er noget der sikrer at virksomhederne i det konstruerede grundforløb har dækket deres omkostninger ind.